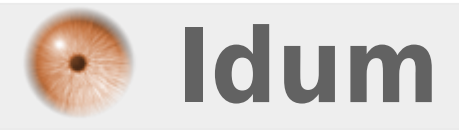

## **Port-security >>> Sécurisation des interfaces du Switch**

**Description :**

**Pour éviter que n'importe qui se connecte sur les ports d'un switchs, il est possible de faire un contrôle d'adresses MAC des machines connectées sur chaque port.**

### **Port-security**

#### **>>> Sécurisation des interfaces du Switch**

#### **Sommaire :**

I) Activation de la sécurisation II) Politique de sécurité III) Statut du port-security

# **I) Activation de la sécurisation**

**–** Pour activer cette sécurité sur l'interface concernée :

```
Switch(config)# interface fastethernet 0/x
Switch(config-if)# switchport mode access
Switch(config-if)# switchport port-security
```
**–** Définition des adresses MAC autorisées sur un port :

Adresse MAC fixée

Switch(config-if)# switchport port-security mac-address 0123.4567.1423.7890

Ou apprentissage de l'adresse MAC (source) de la première trame qui traversera le port.

Switch(config-if)# switchport port-security mac-address sticky

**–** Par défaut, une seule adresse MAC est autorisée par port. Pour changer ce nombre vous pouvez exécuter ces commandes :

Switch(config-if)# switchport port-security maximum {{nombre}}

# **II) Politique de sécurité**

Plusieurs politiques de sécurité peuvent être envisagées

**–** Soit on bloque définitivement le port lors d'une usurpation d'adresse MAC :

Switch(config-if)# switchport port-security violation shutdown

**–** Soit on bloque toutes les trames avec des adresses MAC non connues et on laisse passer les autres :

Switch(config-if)# switchport port-security violation protect

**–** Soit des messages dans le syslog sont envoyés via SNMP. De plus le compteur du nombre de violation est incrémenté :

Switch(config-if)# switchport port-security violation restrict

**–** Pour réactiver un port désactivé automatiquement, suite à un problème de sécurité, tapez les commandes suivantes :

shutdown no shutdown

# **III) Statut du port-security**

**–** Pour visualiser la politique de sécurité d'une interface :

Switch# show port-security interface 0/x

**–** Pour visualiser les adresses MAC connues sur les ports :

Switch# show port-security address

**11 décembre 2009 -- N.Salmon -- article\_66.pdf**

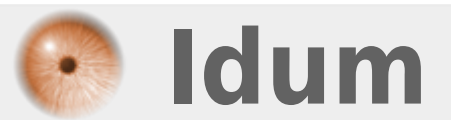